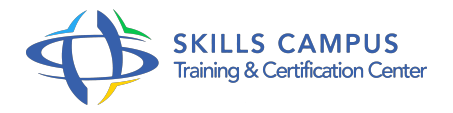

# Windows 2012, déploiement et industrialisation

# -Réference: **BPC-136** -Durée: **3 Jours (21 Heures)**

## **Les objectifs de la formation**

- Connaître les différentes méthodes de déploiement de Windows Server 2012
- Apprendre à déployer Windows Server 2012 en utilisant les services de déploiement Windows
- Pouvoir déployer Windows Server 2012 en utilisant MDT
- Comprendre comment migrer les services réseau de base vers Windows Server 2012
- Être capable de mettre à niveau et migrer Active Directory Domain Services vers Windows Server 2012
- Pouvoir migrer les services AD FS, AD RMS, AD CS vers Windows Server 2012 et mettre en oeuvre Windows Azure Active Directory

## **A qui s'adesse cette formation ?**

#### **POUR QUI :**

Administrateurs et ingénieurs systèmes.

#### **PRÉREQUIS :**

 Des connaissances et de réelles expériences de travail avec Windows et Windows Server dans un environnement d'entreprise.

#### **Programme**

- **Installer Windows Server 2012 R2**
	- Pré-requis et procédure d'installation.
	- <sup>o</sup> Installer Windows Server 2012 R2.
	- Passage en mode Core avec Powershell.
	- o Installer Windows 2012 Server sur Hyper-V.
	- Travaux pratiques Installer Windows 2012 Server R2 en local et en mode virtuel sur Hyper V.
	- o Transformation du mode graphique en Core.

## **Introduction aux nouveaux outils de déploiement**

- o Introduction aux nouveaux outils de déploiement de Microsoft.
- Le format d'image WIM (Windows Imaging Format) : intérêts de la technologie.
- Personnalisation de l'installation avec WAIK/ADK.
- WinPE pour la gestion des WIM.
- Déploiement via WinPE.
- Windows Deployment Services WDS, Microsoft Deployment Toolkit (MDT) et le déploiement Lite Touch.
- Travaux pratiques Procéder à une installation entièrement automatisée de Windows 2012 Server R2.

## **Fichier de réponses avec WAIK et WSIM**

- Création d'un catalogue avec WAIK.
- Création d'un fichier de réponses avec WSIM.
- Travaux pratiques Installer et configurer ADK.
- Créer un fichier de réponses avec WSIM.
- Déployer Windows 2012 R2 à l'aide d'un fichier de réponse via WDS.

#### **Mettre en oeuvre Windows Deployment Services**

- o Introduction et principes de base de WDS.
- Installation d'image de démarrage et d'image d'installation.
- o Création d'une image WIM avec WDS Notions sur les sessions multicast.
- Travaux pratiques Installer WDS.
- Paramétrer les images Windows 2012 R2.
- Déployer Windows 2012 R2 avec WDS.

## **Configuration de MDT (Microsoft Deployment Toolkit 2012)**

- Fonctionnalités de MDT.
- Présentation des scénarios de déploiement.
- Déploiement de Windows 2012 avec Lite Touch.
- Travaux pratiques Déployer Windows 2012 avec Lite Touch.
- Déploiement d'applications, de rôles AD, DNS, DHCP avec MDT 2012.

# **Migration de Windows Server 2008 vers Windows Server 2012 R2**

- o Principe de base de la migration.
- o Migration de l'Active Directory.
- Mise à jour des contrôleurs de domaine.
- Travaux pratiques Migrer un serveur Windows 2008 vers Windows 2012 R2.
- <sup>o</sup> Migrer un environnement Active Directory.

#### **Architecture et installation**

- Les mises à jour Microsoft.
- Vue globale du projet de déploiement.
- La mise en place de WSUS3 SP1 au sein du projet.
- Les types d'installation complète ou console.
- Le service Windows Server Update Services (WSUS).
- La base de données interne et distante SQL.
- Travaux pratiques Définition de l'architecture de déploiement des correctifs et déploiement.

## **Maîtriser l'administration de base**

- La gestion de l'administration WSUS.
- La console d'administration, la connexion.
- La configuration des équipements réseau.
- Les commandes WSUSUTIL, WUAUCLT.
- o Interaction avec Active Directory.
- o Stratégies de groupes pour Windows Update.
- Le mode autonome, le mode serveur déconnecté.
- Travaux pratiques La visualisation des clients dans la console WSUS.
- o Mise en place du serveur WSUS en mode déconnecté.

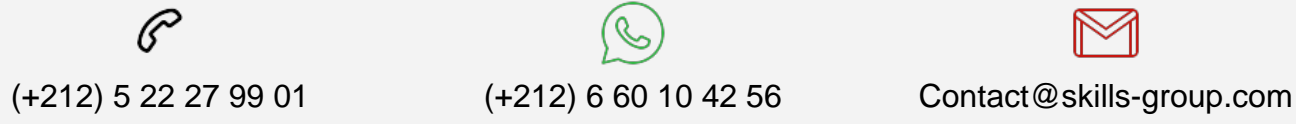

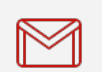

 Nous sommes à votre disposition : De Lun - Ven 09h00-18h00 et Sam 09H00 – 13H00

 Angle bd Abdelmoumen et rue Soumaya, Résidence Shehrazade 3, 7éme étage N° 30 Casablanca 20340, Maroc